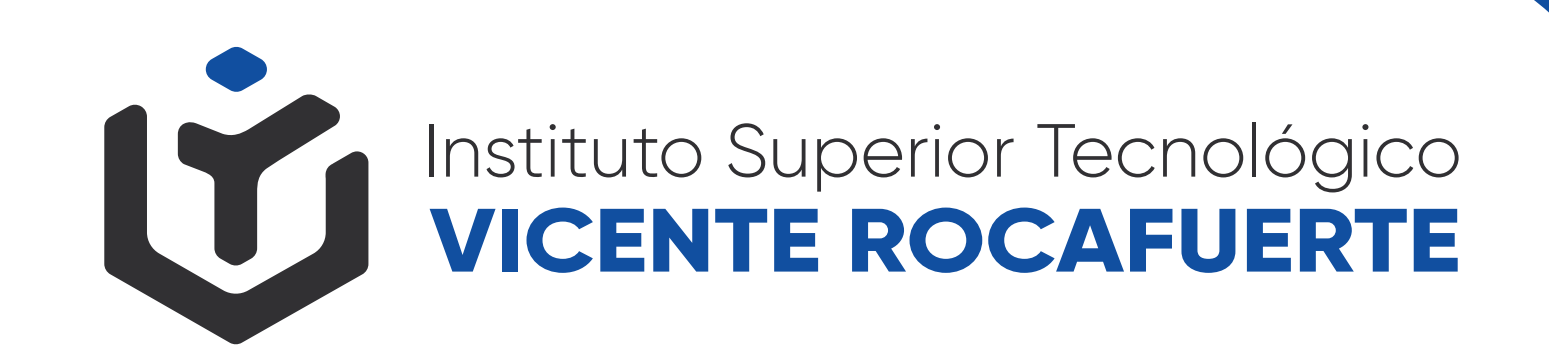

## **PASOS PARA INGRESAR AL ISTVR**

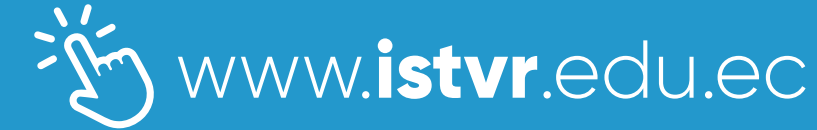

O O S O O @istvr\_edu\_ec

## **REGISTRO NACIONAL ÚNICO**

**Esta es una etapa indispensable para iniciar tu proceso de acceso a la educación superior pública.** 

**A través del Registro Nacional, podrás ingresar tus datos y comenzar tu proceso de postulación.** 

> **Puedes acceder al Registro Nacional Único a través del siguiente enlace:**

**https://www.registrounicoedusup.gob.ec/**

U

O O O O @istvr\_edu\_ec

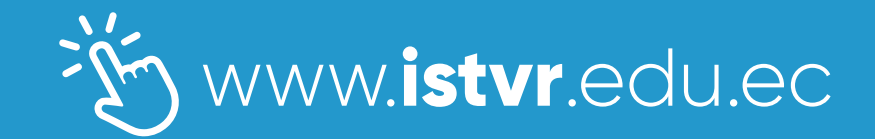

**1**

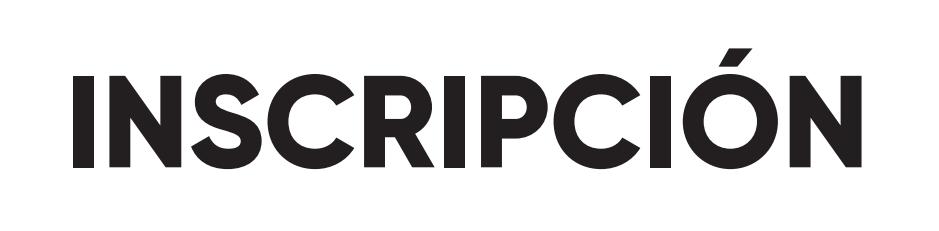

**Una vez completado el Registro Nacional, podrás inscribirte únicamente en institutos y conservatorios superiores públicos.**

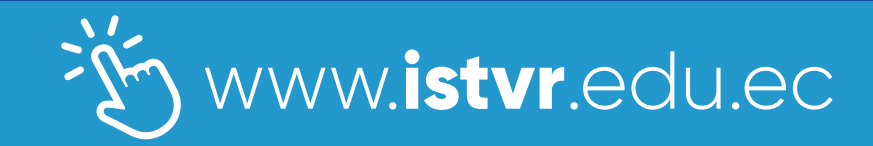

O O O O @istvr\_edu\_ec

M

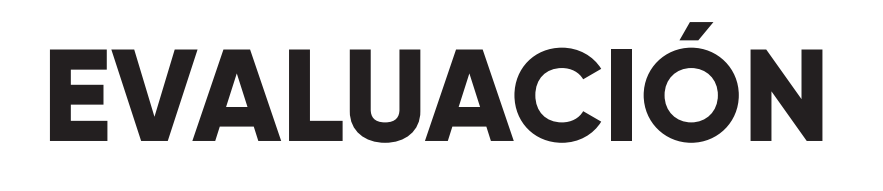

**Durante esta fase, tendrás la oportunidad de rendir la evaluación correspondiente al proceso de acceso a los institutos. Es importante prepararte adecuadamente para este examen.**

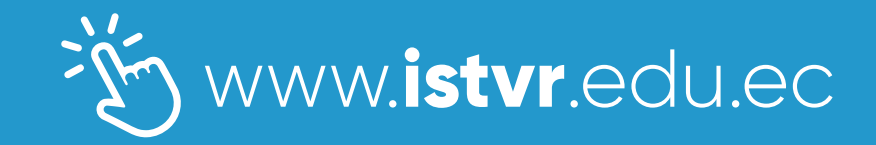

O O S O O @istvr\_edu\_ec

 $\boldsymbol{\mathsf{U}}$ 

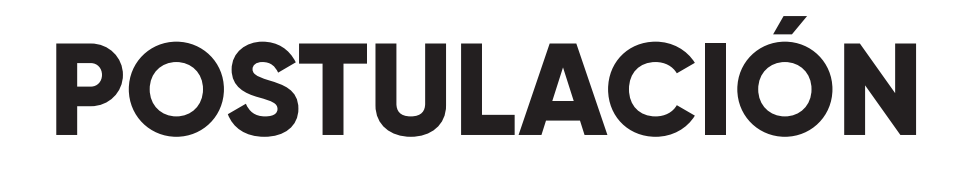

**Después de haber rendido la evaluación, podrás realizar la postulación a las carreras de tu interés en los institutos y conservatorios superiores públicos, incluido el ISTVR. Podrás elegir hasta tres opciones de carrera.**

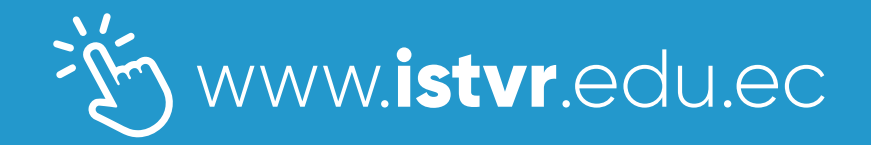

O A & O D @istvr\_edu\_ec

 $\boldsymbol{U}$ 

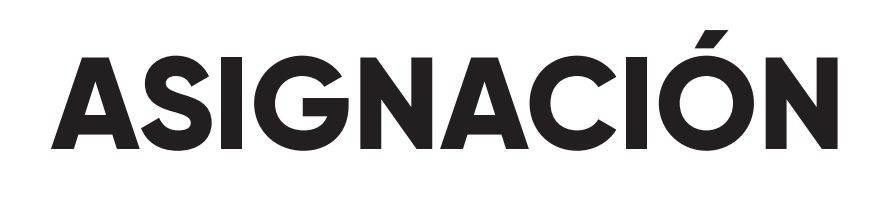

**Una vez realizada la postulación, se llevará a cabo el proceso automatizado de asignación de cupos.** 

**Según tu orden de asignación, puntaje de postulación y elección de carreras, se te asignará un cupo en una de las opciones seleccionadas.**

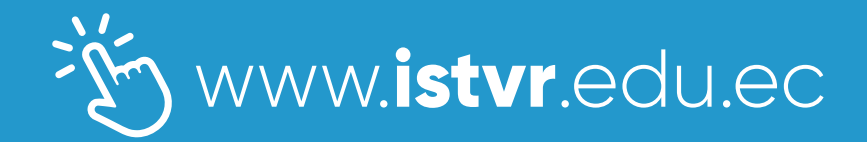

O A & O D @istvr\_edu\_ec

 $\boldsymbol{U}$ 

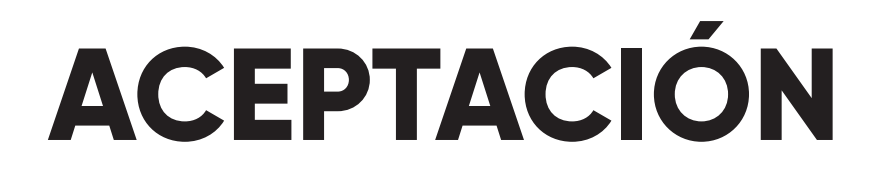

**Luego de recibir la asignación de cupo, deberás proceder con la aceptación del mismo de manera libre y voluntaria.**

**Este paso es necesario para confirmar tu ingreso al ISTVR.**

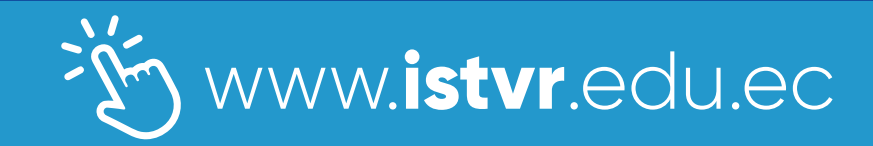

O O S O O @istvr\_edu\_ec

 $\boldsymbol{\mathsf{U}}$ 

## **7 MATRICULACIÓN**

**Una vez aceptado el cupo, deberás informarte en el ISTVR sobre los pasos específicos para realizar tu matriculación.** 

**Asegúrate de completar este proceso dentro de los plazos establecidos.**

 $\boldsymbol{\mathsf{U}}$ 

O O S O O @istvr\_edu\_ec

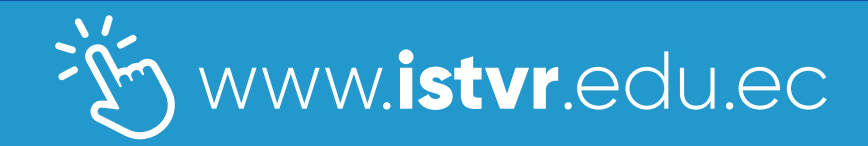

**Esperamos que esta información te sea útil para iniciar tu proceso de admisión en el ISTVR. Si tienes alguna pregunta adicional o necesitas más orientación, no dudes en contactarnos** 

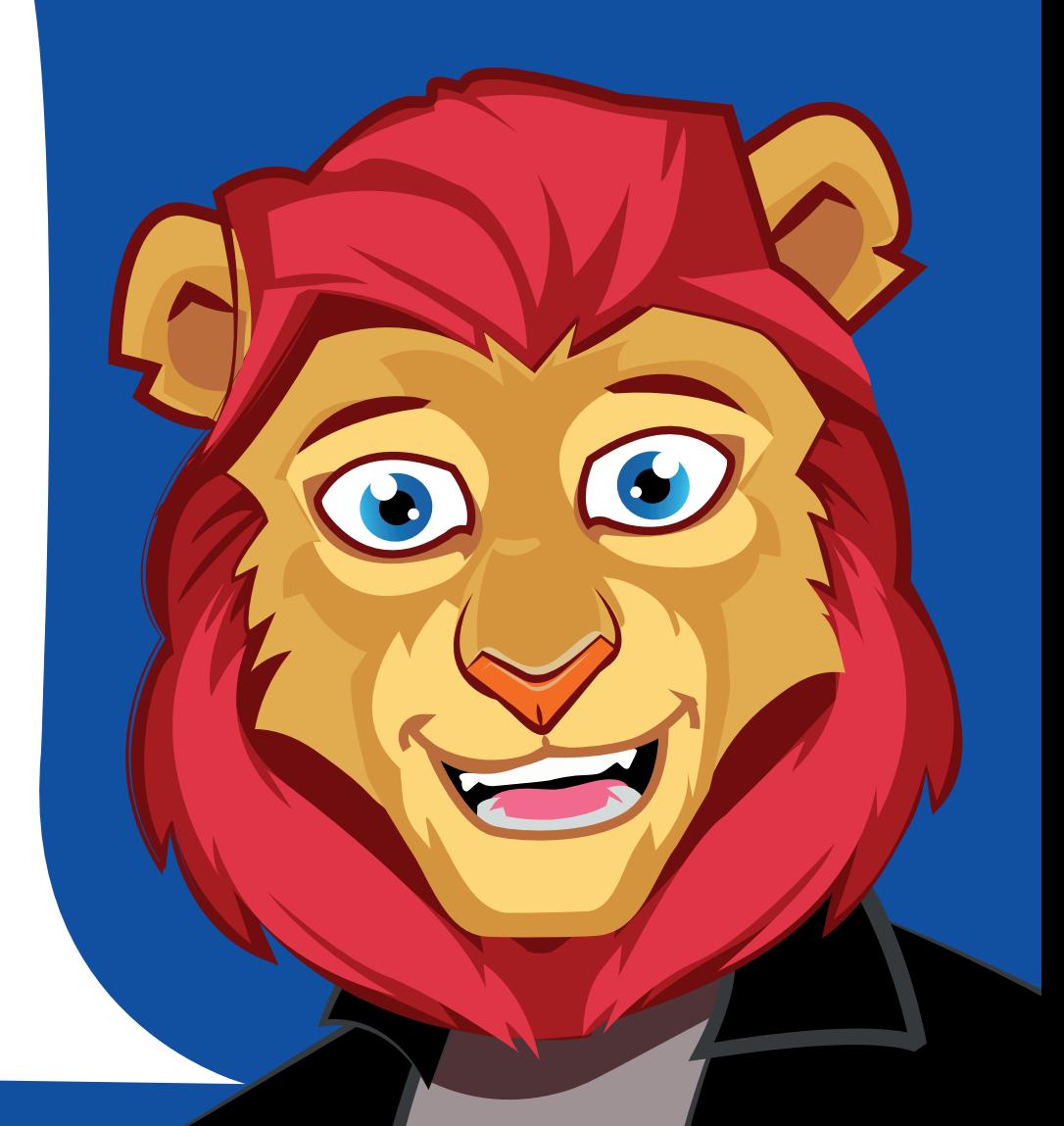

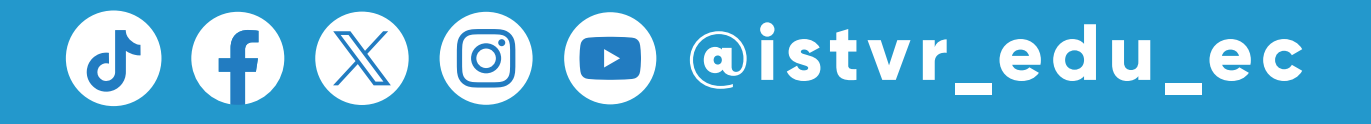

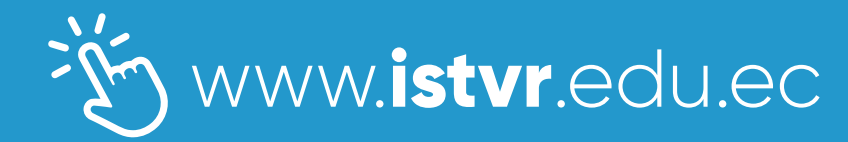